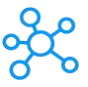

## **Serato DJ Shortcuts for Windows**

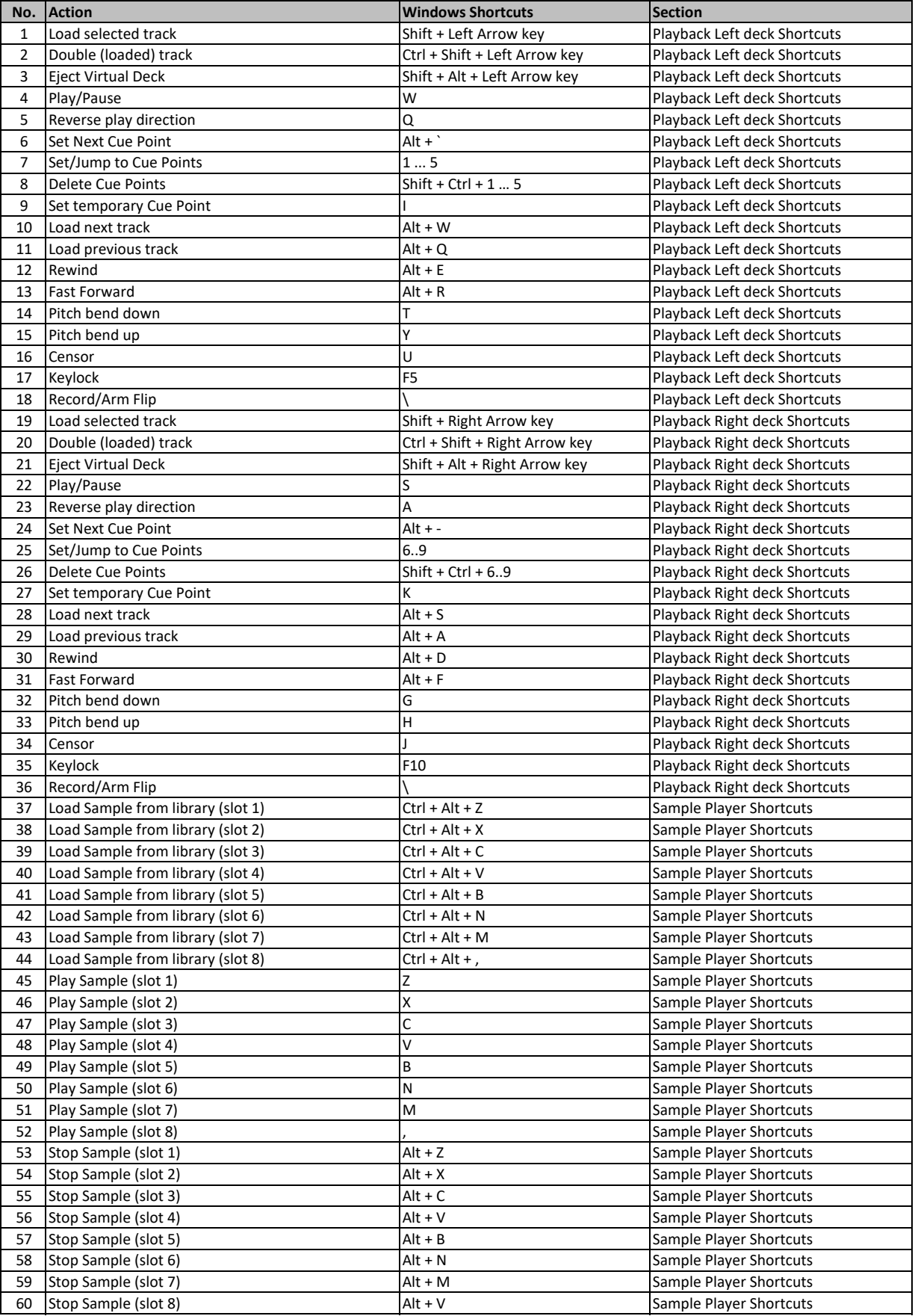

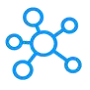

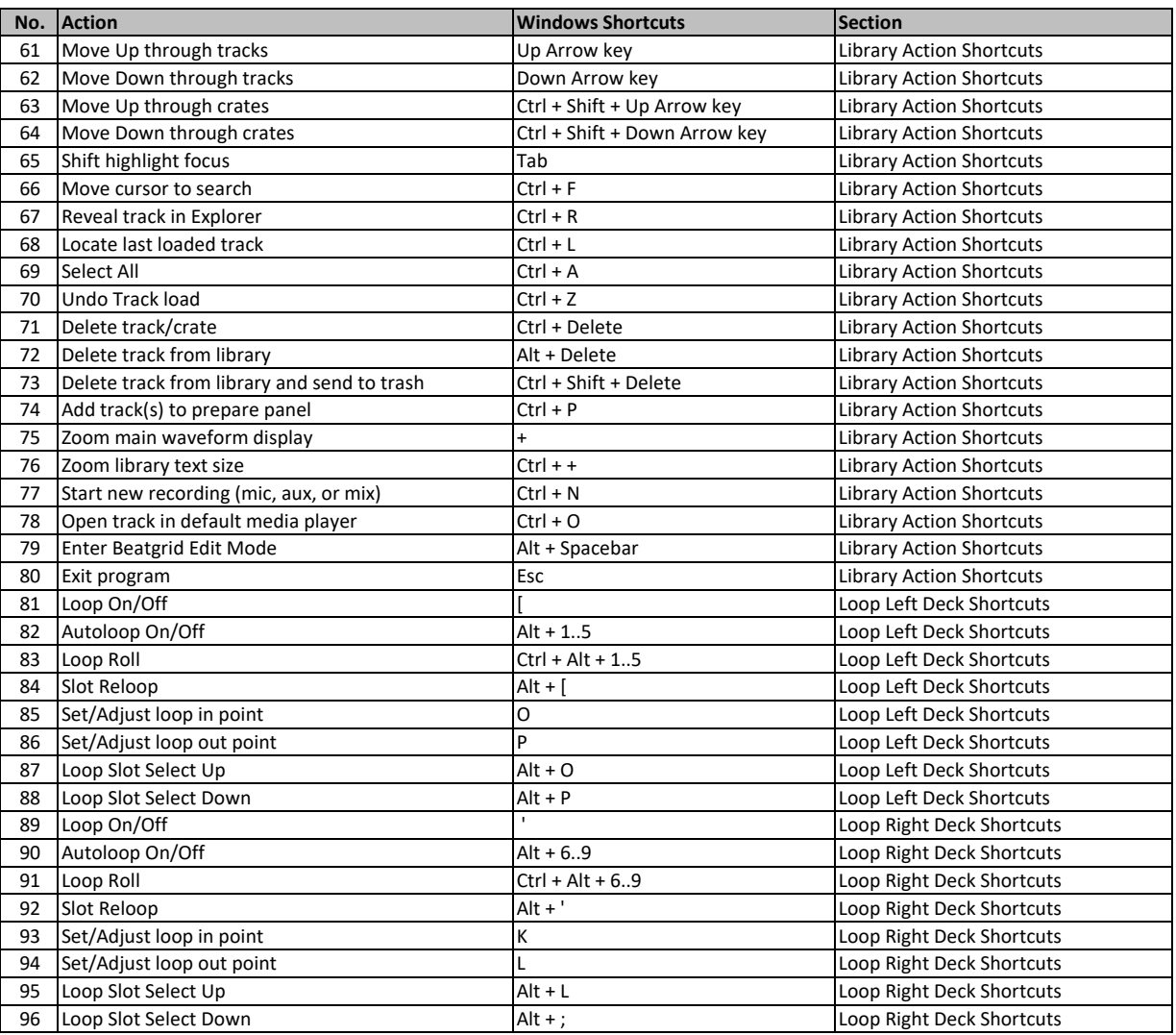

**[learn more keyboa](https://tutorialtactic.com/)rd shortcuts at https://tutorialtactic.com/**